## **Geoprocessing Object Model**  $\mathsf{E}\mathsf{s}\mathsf{r} \mathsf{i}^\circledast$  Arc $\mathsf{G}\mathsf{I}\mathsf{S}^\circledast$  10.6

Esri in the United States, the European Community, or certain other jurisdictions.

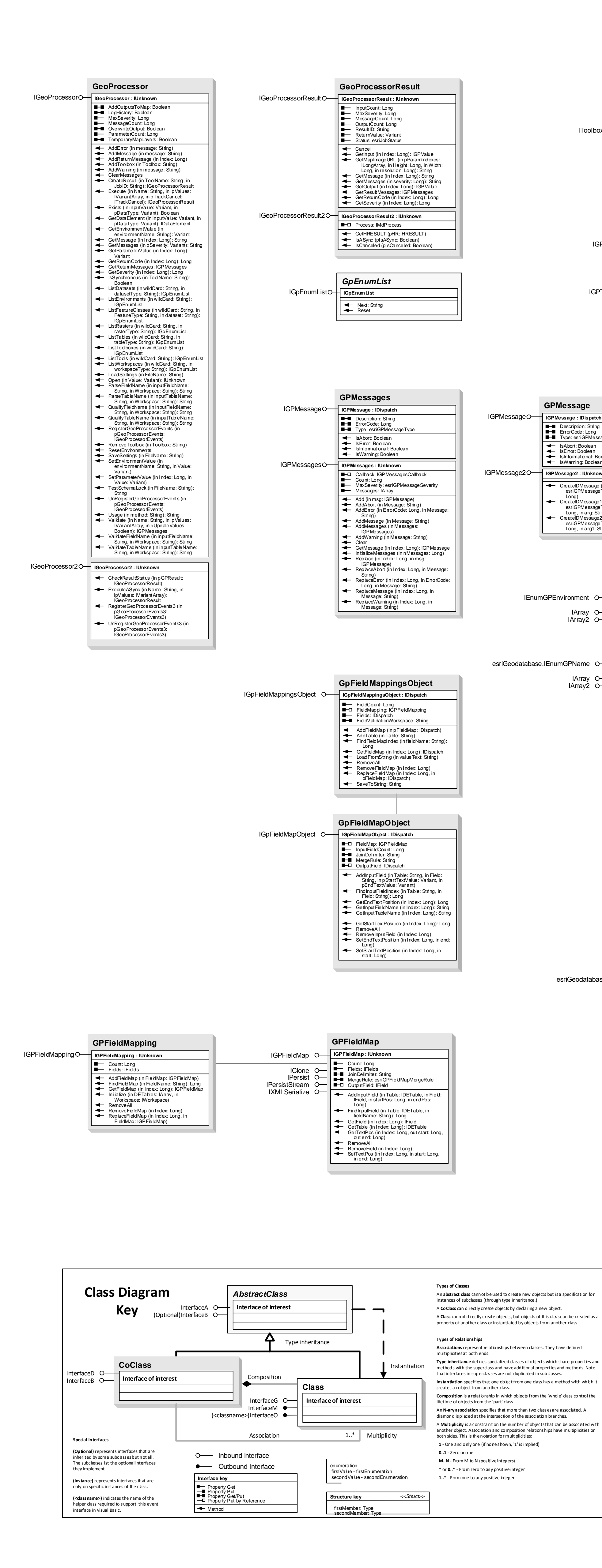

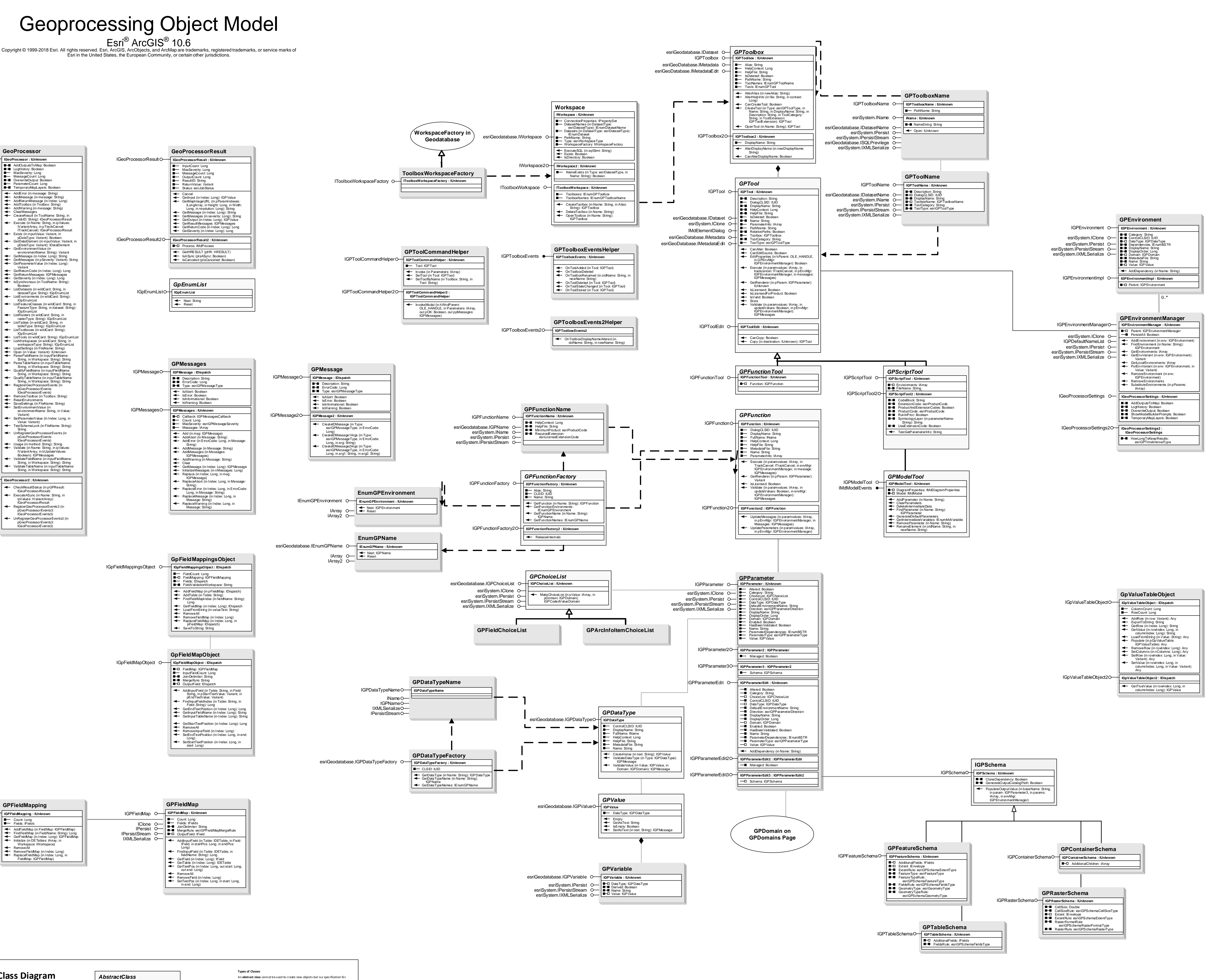

## **Interfaces**

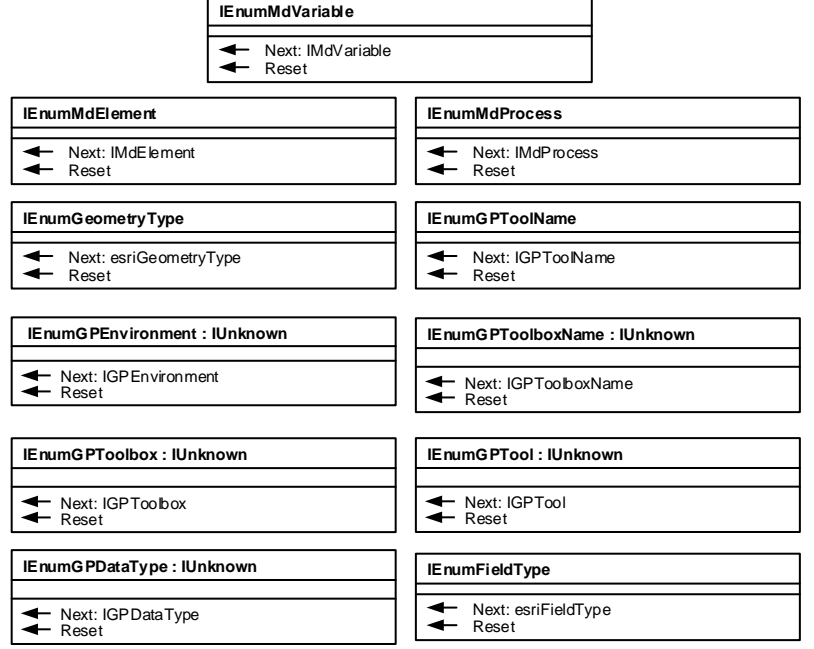

## esriGPP arameterDirection esriGPParameterType<br>0 - esriGPParameterTypeRequired<br>1 - esriGPParameterTypeOptional 2 - esriGPP arameterType De rived esriGPToolType<br>1 - esriGPFunctionTool<br>2 - esriGPModelTool<br>3 - esriGPCscriptTool<br>4 - esriGPCustomTool<br>1 - esriCPCustomTool

**Enumerations** 

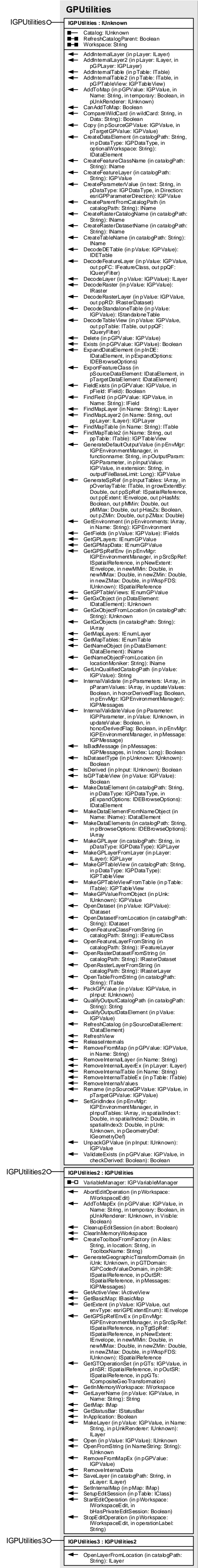

**Esri ® ArcGIS ® 10.6** Copyright © 1999-2018 Esri. All rights reserved. Esri, ArcGIS, ArcObjects, and ArcMap are trademarks, registered trademarks, or service marks of Esri in the

## **Geoprocessing Object Model Value Objects**

**United States, the European Community, or certain other jurisdictions.**

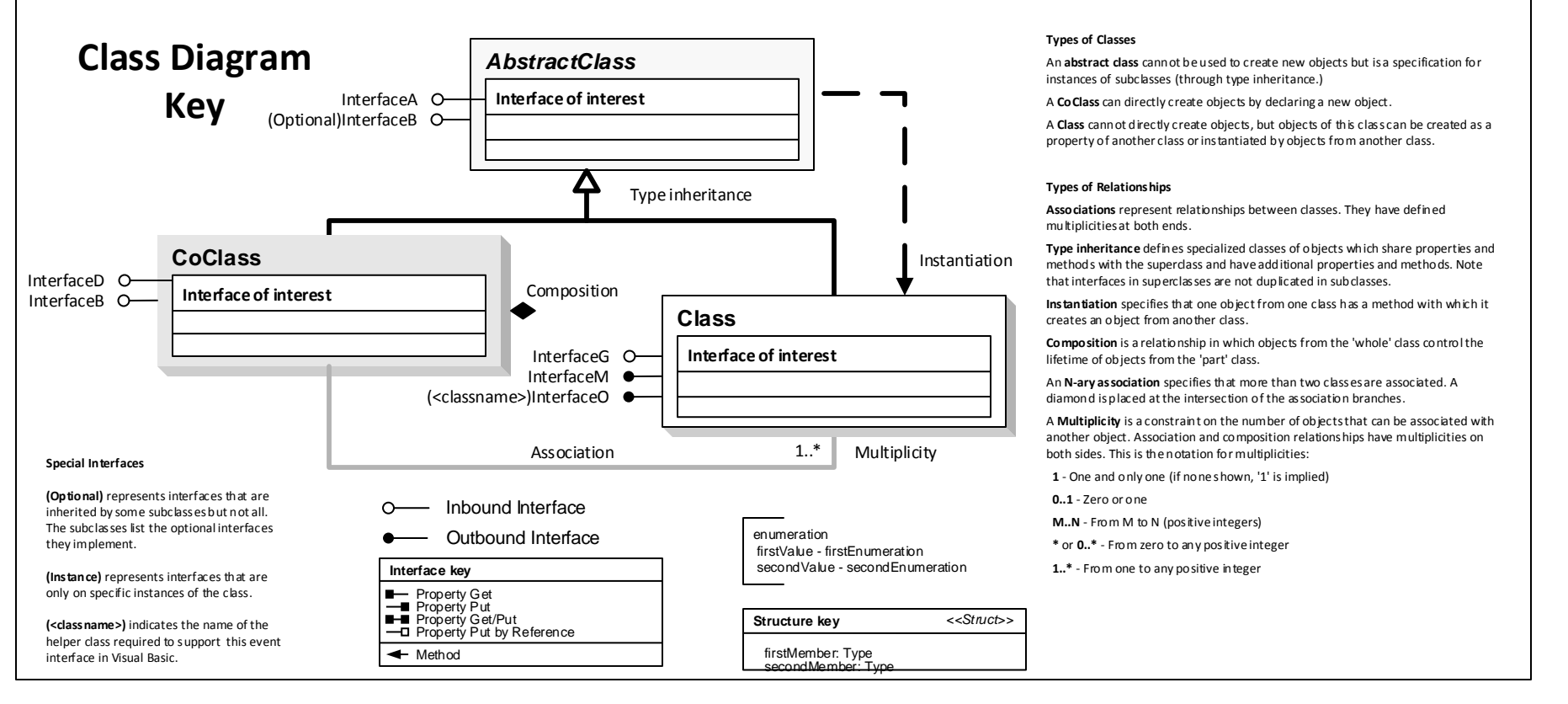

0 - esriGPFieldInfoMergeRuleNone 1 - esriGPFieldInfoMergeRuleMinimum 2 - esriGPFieldInfoMergeRuleMaximum 3 - esriGPFieldInfoMergeRuleMedian

7 - esriGPFieldInfoMergeRuleSum

esriRandomNumberGeneratorType

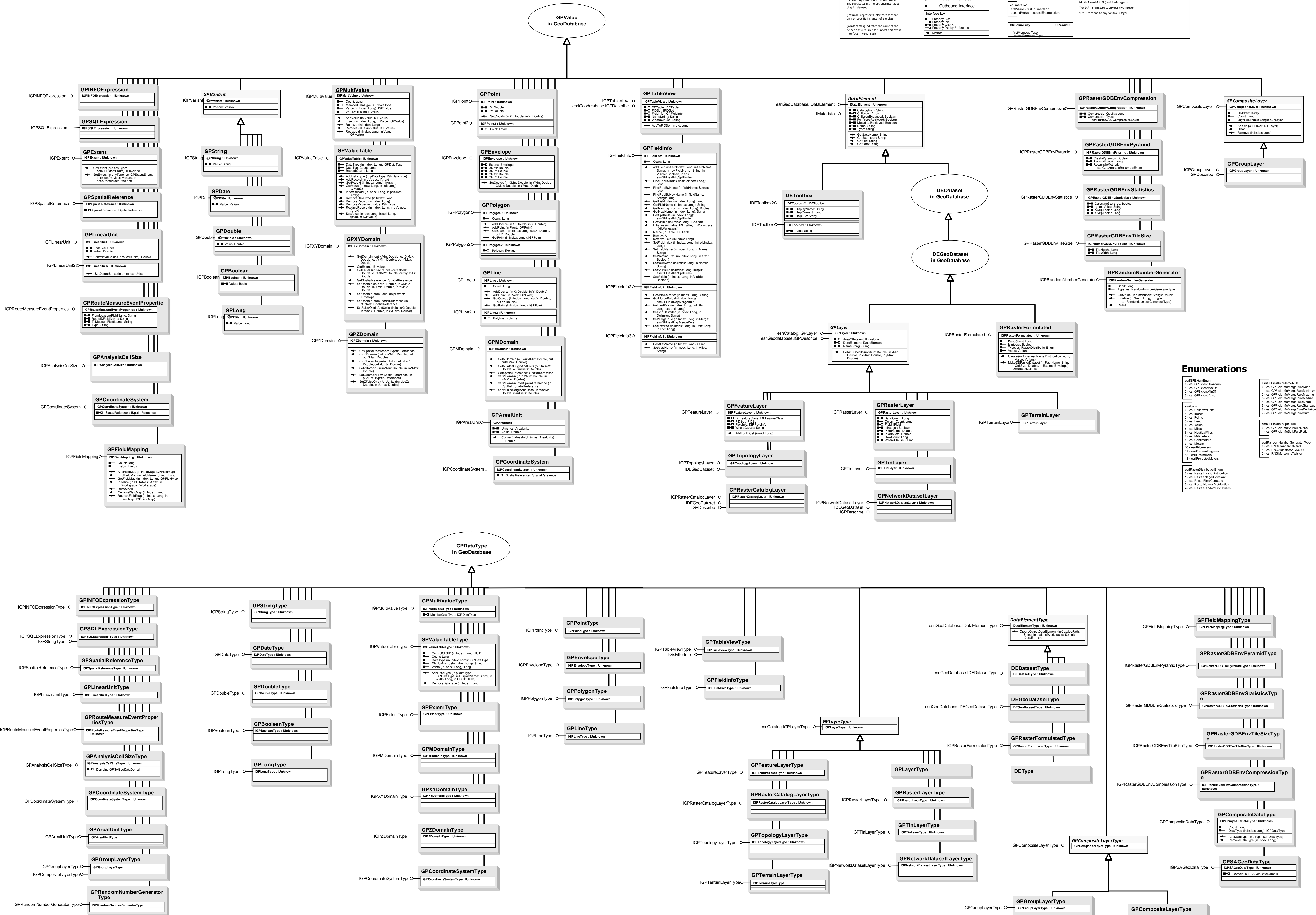

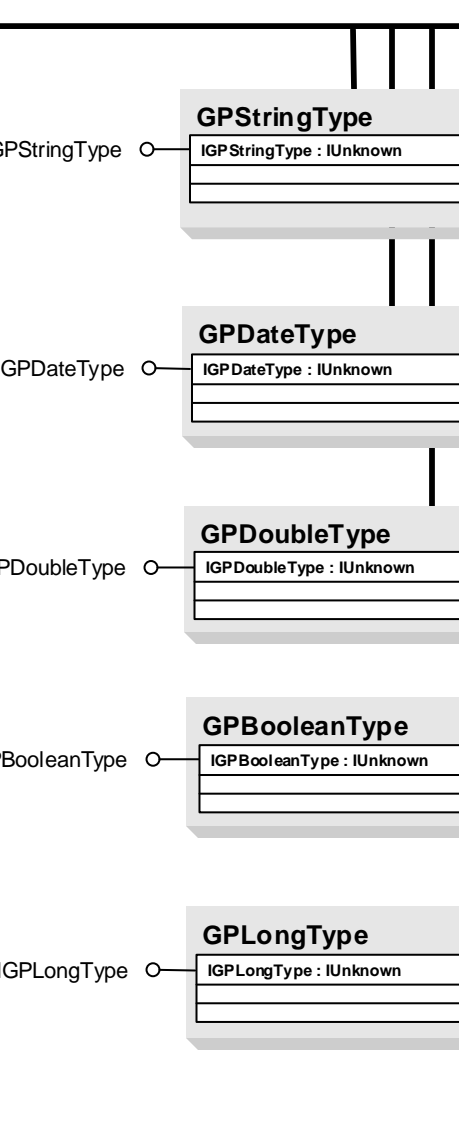

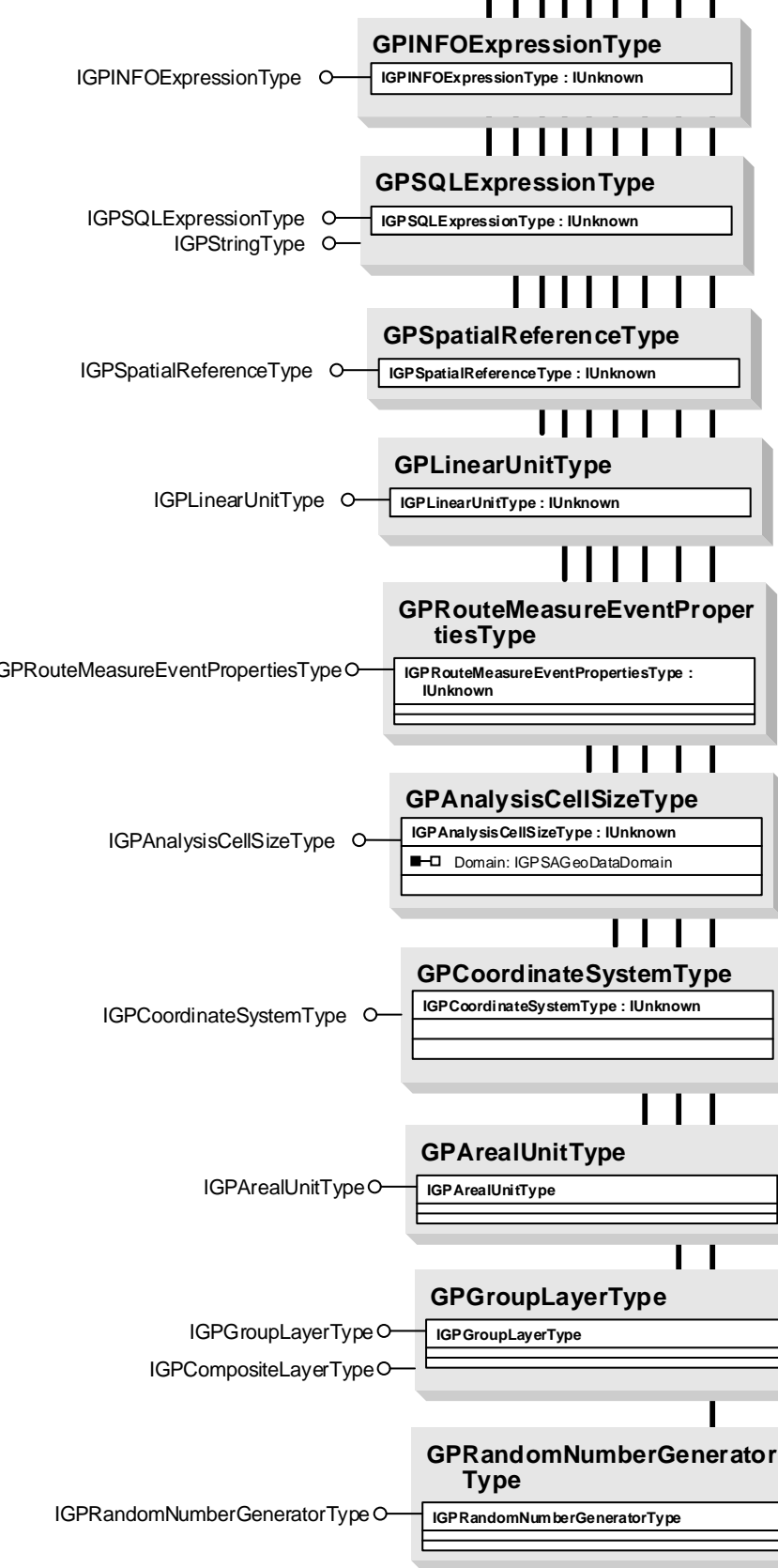